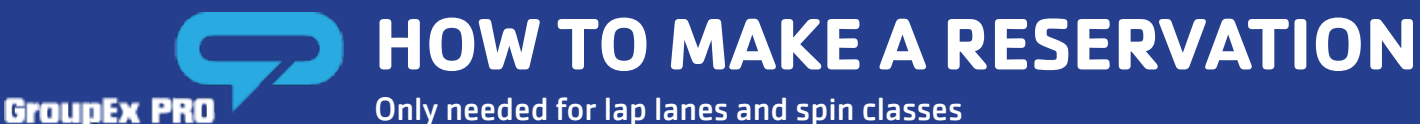

Only needed for lap lanes and spin classes

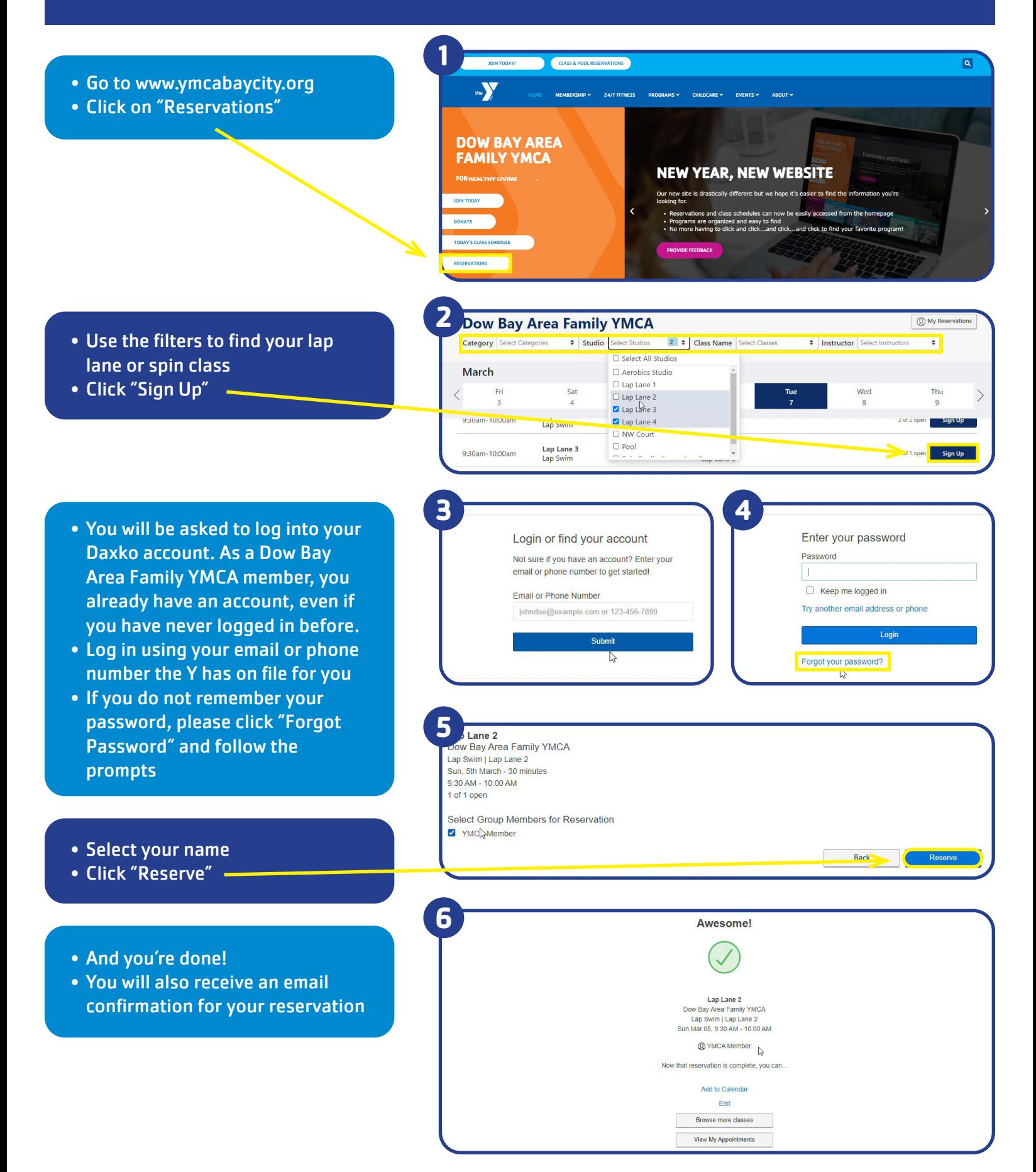